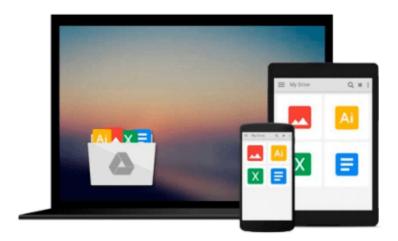

# Pro SharePoint with jQuery (Expert's Voice in Microsoft)

Phill Duffy

Download now

Click here if your download doesn"t start automatically

#### Pro SharePoint with jQuery (Expert's Voice in Microsoft)

Phill Duffy

#### Pro SharePoint with jQuery (Expert's Voice in Microsoft) Phill Duffy

*Pro SharePoint with jQuery* is all about how to work seamlessly with the two popular technologies to create rich and interactive web parts, application pages, and more. In this book, author **Phill Duffy** provides complete, meaningful and realistic examples to really help you understand the key concepts and their integration points. Inside, you'll find all the tools and resources you need to use jQuery to provide the next level of SharePoint functionality.

Learn what it takes to get ready to use jQuery, how to create rich, responsive, and highly functional user interfaces, how to call the SharePoint web services and work with HTML elements, and much more with *Pro SharePoint with jQuery*.

- Takes you through the different ways of integrating jQuery into your SharePoint environment
- Provides various levels of projects to show off the extensive capabilities of jQuery within SharePoint
- Teaches you how to provide rich, fluent and interactive jQuery-enabled user interfaces

#### What you'll learn

- The basics of jQuery effects, including styling elements, generating HTML markup on the fly, and creating modal dialogs
- How to debug your jQuery
- How to create a task management application page that allows users to easily create, edit and move tasks across statuses
- How to use JQuery's built-in Ajax functions to dynamically load data into a web part
- How to work with the SharePoint web services to interact with your SharePoint data
- How to work with the SharePoint 2010 Client Object Model with jQuery
- ¡Query plug-in development patterns to create modular, reusable ¡Query plug-ins.

#### Who this book is for

*Pro SharePoint with jQuery* is for intermediate programmers interested in building rich, interactive web parts, application pages and more using the combined power of jQuery and SharePoint.

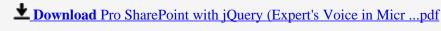

Read Online Pro SharePoint with jQuery (Expert's Voice in Mi ...pdf

## Download and Read Free Online Pro SharePoint with jQuery (Expert's Voice in Microsoft) Phill Duffy

#### From reader reviews:

#### James Goldman:

Information is provisions for those to get better life, information these days can get by anyone with everywhere. The information can be a know-how or any news even restricted. What people must be consider if those information which is in the former life are difficult to be find than now's taking seriously which one is suitable to believe or which one the particular resource are convinced. If you find the unstable resource then you get it as your main information it will have huge disadvantage for you. All those possibilities will not happen in you if you take Pro SharePoint with jQuery (Expert's Voice in Microsoft) as the daily resource information.

#### **Douglas Quintanar:**

This book untitled Pro SharePoint with jQuery (Expert's Voice in Microsoft) to be one of several books that best seller in this year, that's because when you read this publication you can get a lot of benefit onto it. You will easily to buy this specific book in the book retail store or you can order it through online. The publisher with this book sells the e-book too. It makes you more easily to read this book, because you can read this book in your Cell phone. So there is no reason to your account to past this reserve from your list.

#### **Tracy Brown:**

Many people spending their time frame by playing outside having friends, fun activity with family or just watching TV all day long. You can have new activity to spend your whole day by reading a book. Ugh, ya think reading a book can really hard because you have to use the book everywhere? It alright you can have the e-book, taking everywhere you want in your Smartphone. Like Pro SharePoint with jQuery (Expert's Voice in Microsoft) which is finding the e-book version. So, try out this book? Let's see.

#### Gigi Brown:

A lot of reserve has printed but it is unique. You can get it by online on social media. You can choose the most beneficial book for you, science, comedy, novel, or whatever by means of searching from it. It is known as of book Pro SharePoint with jQuery (Expert's Voice in Microsoft). You can add your knowledge by it. Without making the printed book, it could possibly add your knowledge and make you happier to read. It is most critical that, you must aware about guide. It can bring you from one destination for a other place.

#### Download and Read Online Pro SharePoint with jQuery (Expert's

## Voice in Microsoft) Phill Duffy #RUSG1LT7CZA

## Read Pro SharePoint with jQuery (Expert's Voice in Microsoft) by Phill Duffy for online ebook

Pro SharePoint with jQuery (Expert's Voice in Microsoft) by Phill Duffy Free PDF d0wnl0ad, audio books, books to read, good books to read, cheap books, good books, online books, books online, book reviews epub, read books online, books to read online, online library, greatbooks to read, PDF best books to read, top books to read Pro SharePoint with jQuery (Expert's Voice in Microsoft) by Phill Duffy books to read online.

## Online Pro SharePoint with jQuery (Expert's Voice in Microsoft) by Phill Duffy ebook PDF download

Pro SharePoint with jQuery (Expert's Voice in Microsoft) by Phill Duffy Doc

Pro SharePoint with jQuery (Expert's Voice in Microsoft) by Phill Duffy Mobipocket

Pro SharePoint with jQuery (Expert's Voice in Microsoft) by Phill Duffy EPub